## **NUNI** MED

## BIOSTATISTIKA

### Parametrické testy

- Mají **předpoklady** o rozložení vstupních dat (normální rozložení).
- Při stejném počtu pozorování (N) a dodržení předpokladů mají  $\frac{1}{2}$ vyšší sílu testu než testy neparametrické.
- Pokud nejsou dodrženy předpoklady parametrických testů, potom jejich síla testu prudce klesá a výsledek testu může být chybný.

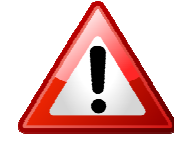

#### Proč nemusí parametrický a neparametrický test vyjít stejně?

## Neparametrické testy

- Vyžadují splnění méně předpokladů o rozložení vstupních dat, lze je tedy použít i při asymetrickém rozložení, přítomnosti odlehlých hodnot, či nedetekovatelném rozložení.
- Snížená síla těchto testů je způsobena redukcí informační hodnoty původních dat, kdy neparametrické testy nevyužívají původní hodnoty, ale nejčastěji pouze jejich pořadí.
- Používají se také při hodnocení souborů s nízkým počtem pozorování (N; malé soubory), kdy nejsme schopni normalitu dat spolehlivě ověřit.

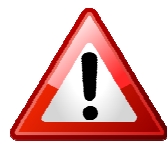

## **MUNI** MED

# Neparametrické testy

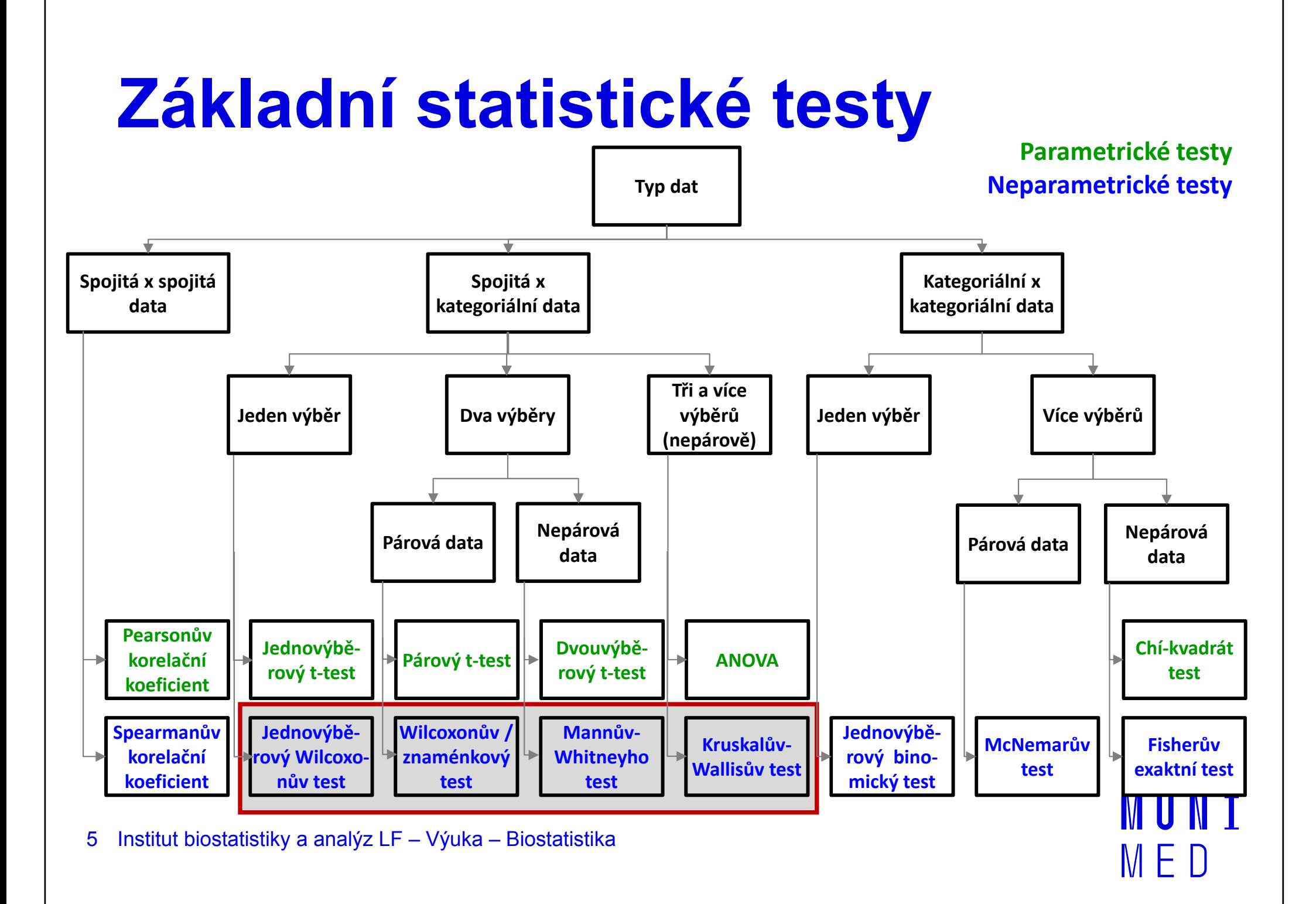

## MUNI MFD

### Statistické testy o parametrech jednoho výběru

Jednovýběrový Wilcoxonův test Jednovýběrový znaménkový test

## Jednovýběrový test

Jednovýběrový Wilcoxonův test

**Předpokladem** je **symetrické rozdělení** dat kolem mediánu.

Jednovýběrový znaménkový test

- Lze použít v situaci, kdy není splněn předpoklad symetrie rozdělení kolem mediánu.
- Oba testy testují, zde je **medián** jednoho výběru roven hodnotě  $c$  (v případě párového designu je  $\mathsf{x}_{0,5}$  reprezentováno mediánem rozdílu hodnot).

 $H_0: x_{0,5} = c$  proti  $H_A: x_{0,5} \neq c$ 

# Jednovýběrový Wilcoxonův test

#### Postup:

- 1. Určíme rozdíly hodnot výběru s testovanou hodnotou mediánu.
- 2. Absolutní hodnoty rozdílů uspořádáme vzestupně a přiřadíme jim pořadí.
- 3. Spočítáme statistiky  $\mathcal{S}_{_{\mathcal{W}}}$ kladných (S $_{\nu}^{\quad +})$  a záporných rozdílů (S $_{\nu}$  $^+$ a  ${\mathcal S}_{_{\mathcal{W}}}$ <sup>-</sup>, které odpovídají součtu pořadí testové statistiky bereme minimum z  $S_{w}^{\phantom{\dag}}$ a  $S_{w}^{\phantom{\dag}}$ . Nulovou hypotézu <sup>-</sup>). Jako finální hodnotu zamítáme, pokud je hodnota testové statistiky menší nebo rovna tabelované kritické hodnotě (při dané hladině významnosti a počtu nenulových rozdílů), nebo když příslušná p-hodnota ≤ zvolená hladina významnosti.

**Nebo:** Pro N > 30 lze využít asymptotické normality statistiky  $S_w$ +.

**MUNT** 

# Jednovýběrový Wilcoxonův test

Ukázka výpočtu: U 15 pacientů byla vyhodnocena doba, kterou museli strávit v čekárně u lékaře. Zjistěte, zda medián čekací doby je roven půl hodině.

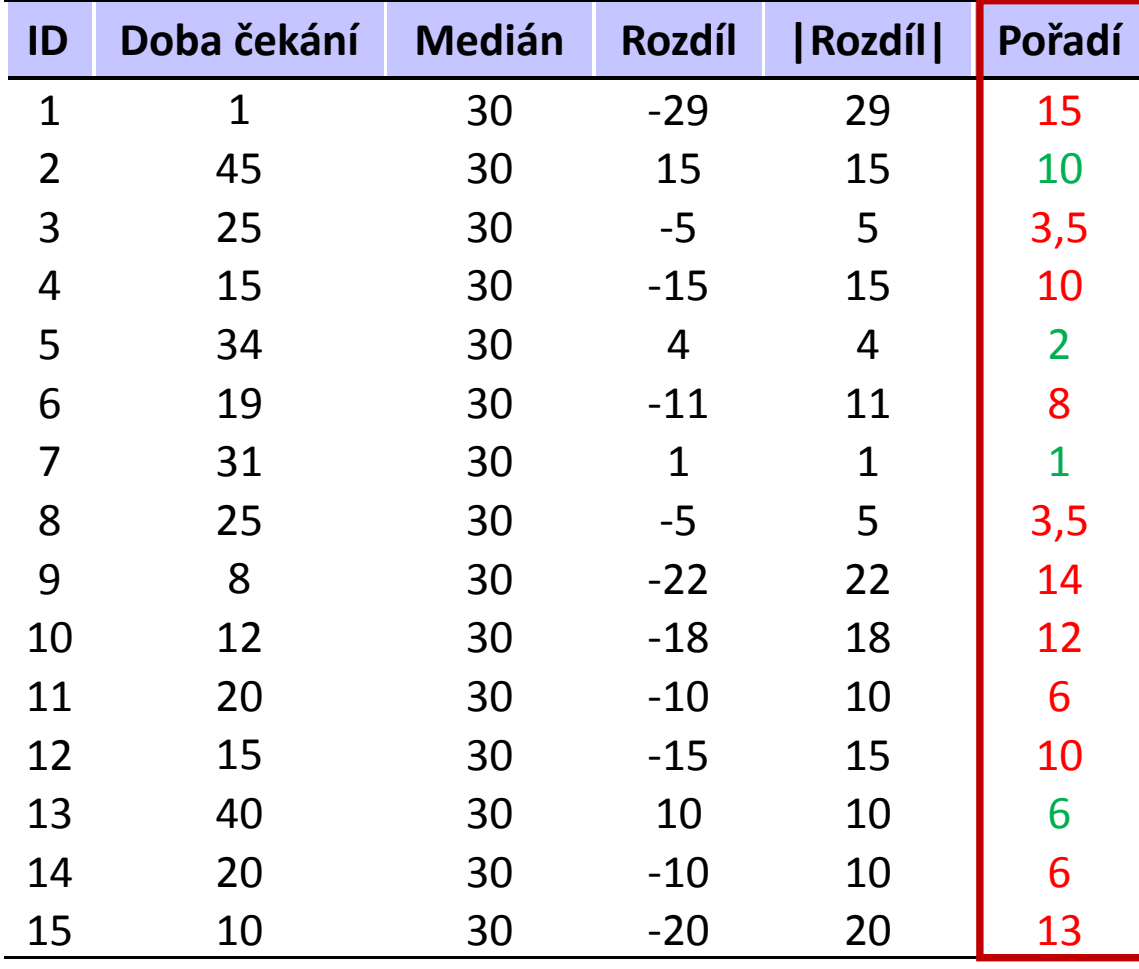

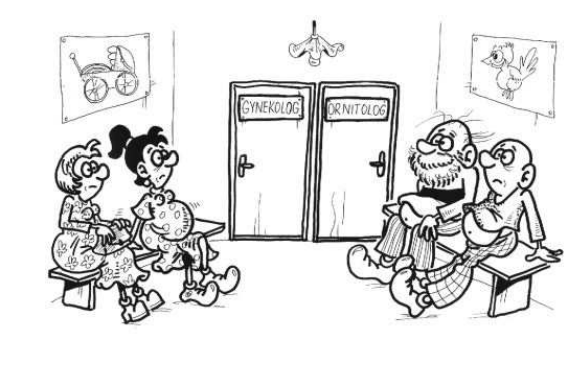

 $\mathcal{S}_{w}$  $t' = 19$   $S_w$  $\tau = 101$ 

min( $\mathcal{S}_{_{\mathcal{W}}}$ Kritická hodnota w<sub>15(0,05)</sub> = 25 + $\left( ^{+},S_{_{W}}^{-}\right) =19$  Hodnota testové statistiky je menší než kritická hodnota zamítáme H<sub>o</sub>.

# Jednovýběrový znaménkový test

#### Postup:

- 1. Spočítáme rozdíly hodnot výběru s testovanou hodnotou mediánu.
- 2. Spočítáme statistiku S<sub>z</sub> test nevyužívá hodnot pořadí původních dat, ale pouze informaci,  $^{\star}$ , která odpovídá počtu kladných rozdílů  $\rightarrow$ zda se hodnota realizuje nad nebo pod mediánem  $\rightarrow$  dochází ke snížení síly testu.
- 3. Nulovou hypotézu zamítáme, pokud statistika  $S_z^{\,+}$ realizuje v kritickém oboru hodnot  $W = (0, k_1) \cup (k_2, n)$ , kde n odpovídá počtu nenulových rozdílů a hodnoty  $k_1$  a  $k_2$  lze tabulkách; nebo když příslušná p-hodnota ≤ zvolená hladina  $k_1$  a  $k_2$  lze dohledat v matematických významnosti.

**Nebo**: Pro N > 20 lze využít asymptotické normality statistiky S<sub>z</sub> +.

IUNT

# Jednovýběrový znaménkový test

Ukázka výpočtu: U 15 pacientů byla vyhodnocena doba, kterou museli strávit v čekárně u lékaře. Zjistěte, zda medián čekací doby je roven půl hodině.

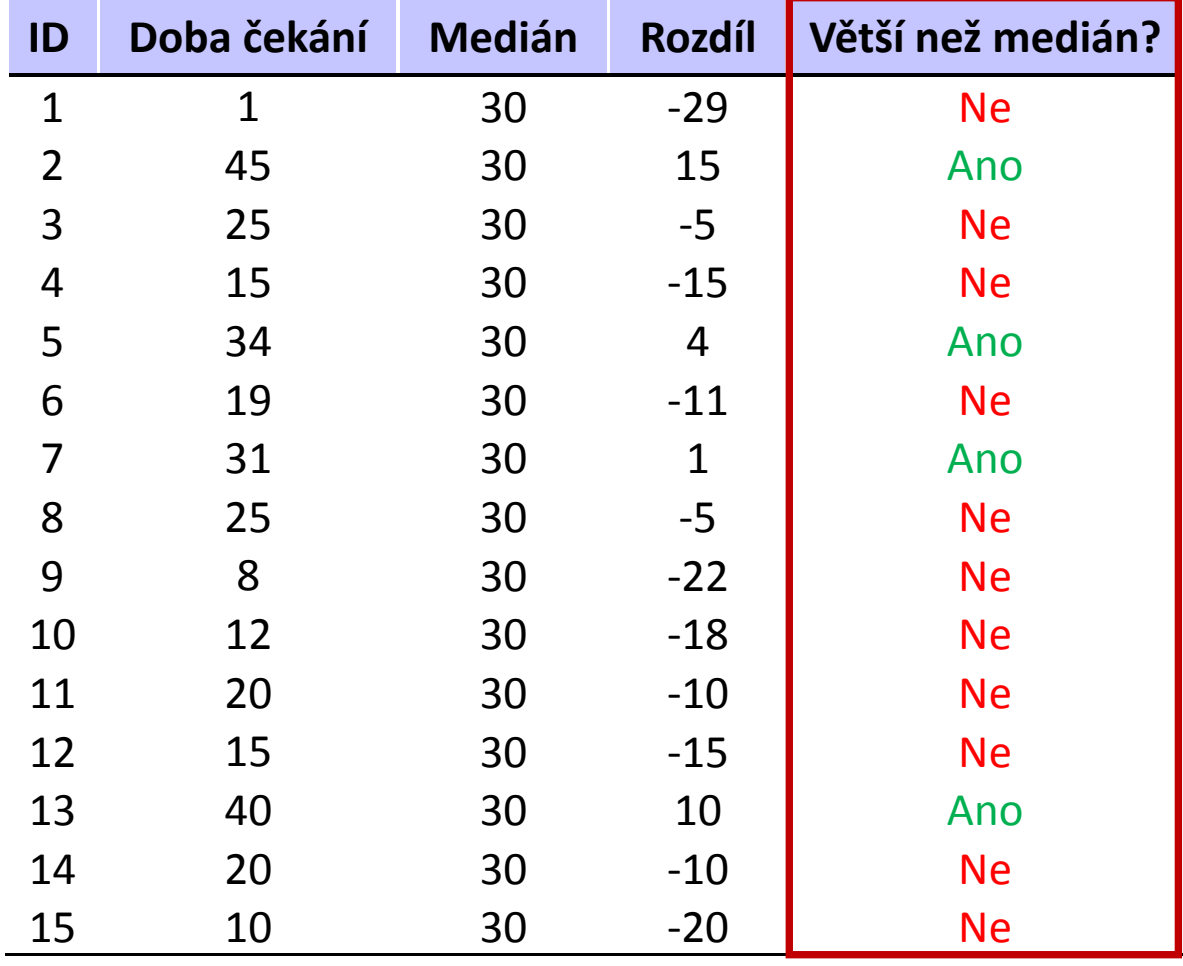

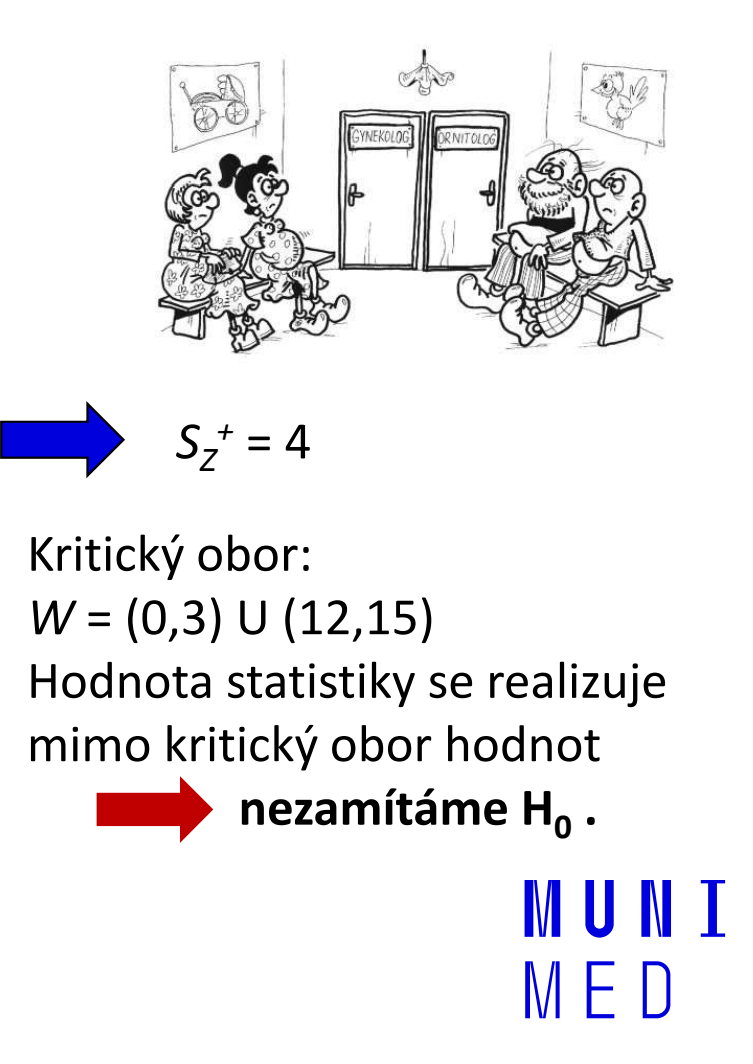

## **MUNI** MED

## Statistické testy o parametrech dvou výběrů

Nepárový Mannův-Whitneyův test Párový Wilcoxonův a znaménkový test

### Párový a nepárový test

Srovnání dvou **nezávislých** výběrů:

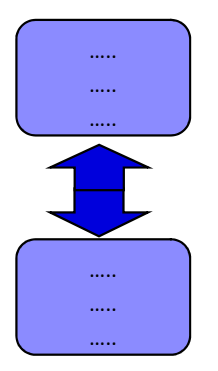

Nepárový Mannův-Whitneyův U test

Srovnání dvou **závislých** výběrů:

Párový Wilcoxonův test Párový znaménkový test

- Neparametrická alternativa dvouvýběrového t-testu
- Počítá s pořadím hodnot namísto s původními daty.
- Testuje nulovou hypotézu o shodě rozdělení, ze kterého pocházejí porovnávané výběry.
- Když chceme interpretovat výsledek testu jako test o poloze (střední hodnoty jsou stejné), musíme předpokládat, že tvar rozdělení je v obou skupinách stejný.
- **Poznámka:** test lze použít i pro ordinální data (např.  $\overline{\phantom{0}}$ hodnocení zdravotního stavu na stupnici 1-5 apod.).

#### Postup:

- 1. Stanovíme nulovou a alternativní hypotézu (F(x) distribuční funkce):  $H_0: F(x_1) = F(x_2)$   $H_4: F(x_1) \neq F(x_2)$ .
- 2. Hodnoty obou výběrů (skupin) jsou sloučena a je určeno jejich pořadí v tomto sloučeném souboru.

IVI U N I

- 3. Pro oba výběry zvlášť je spočítán součet pořadí ( $T^{}_1$  a  $T^{}_2$ ).
- 4. Ze součtů pořadí ve skupinách je určena finální hodnota testové statistiky U.

$$
U_1 = n_1 n_2 + \frac{n_1(n_1 + 1)}{2} - T_1 \qquad U_2 = n_1 n_2 + \frac{n_2(n_2 + 1)}{2} - T_2
$$

 $U = \min (U_1, U_2)$ 

- 5. Hodnotu testové statistiky *U* porovnáme s kritickou hodnotou testu, pokud je tato hodnota menší než kritická hodnota testu, zamítáme nulovou hypotézu shody distribučních funkcí obou skupin.
- 6. Pro velká  $n_1$  a  $n_2$  (> 30) lze využít asymptotické normality statistiky <sup>U</sup>.

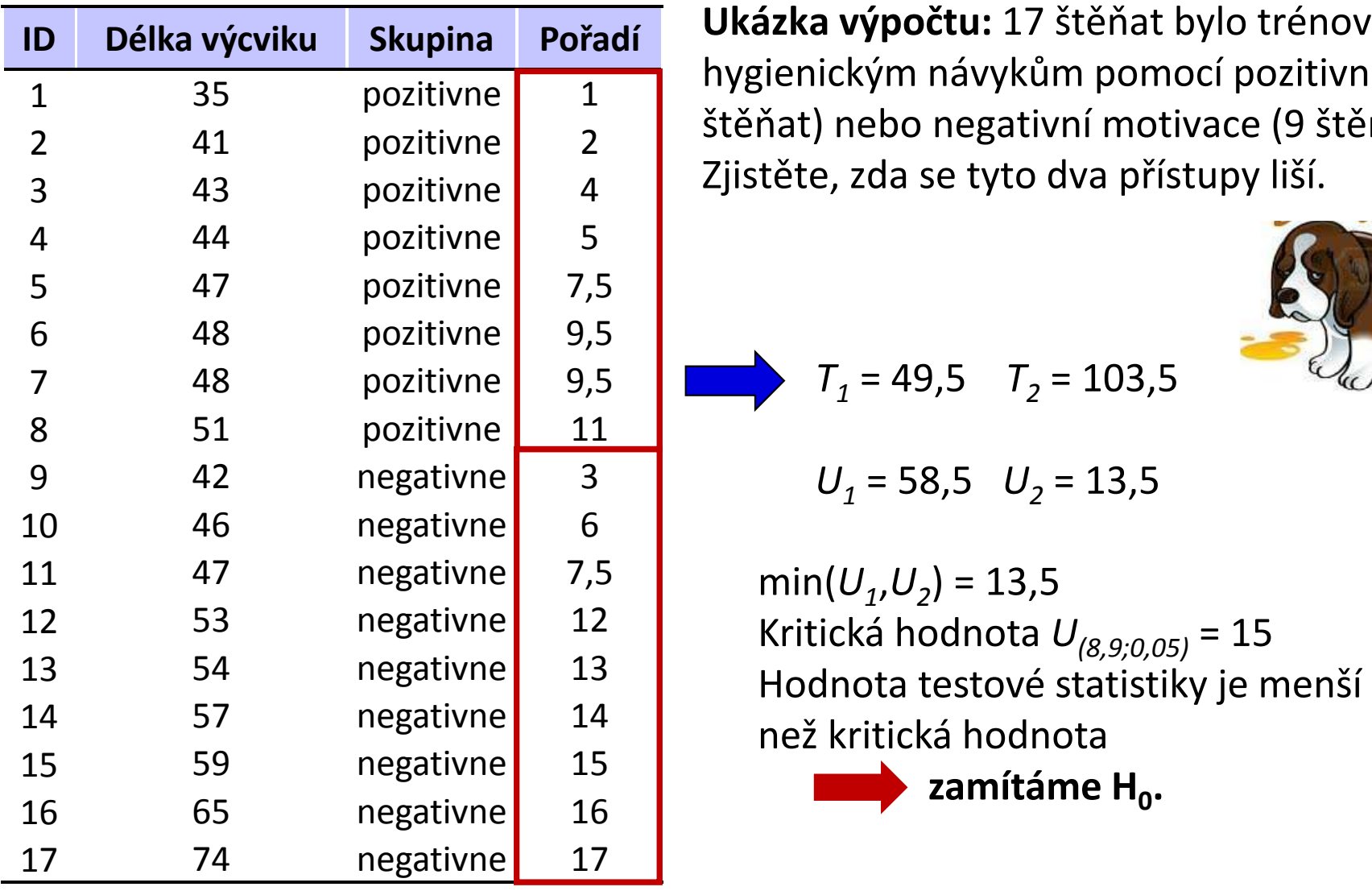

Ukázka výpočtu: 17 štěňat bylo trénováno k hygienickým návykům pomocí pozitivní (8 štěňat) nebo negativní motivace (9 štěňat). Zjistěte, zda se tyto dva přístupy liší.

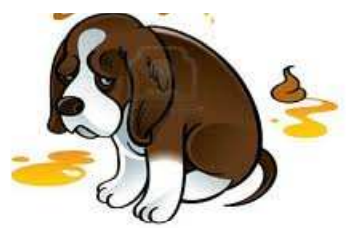

**MUNI** 

$$
T_1 = 49.5 \quad T_2 = 103.5
$$

 $U_1$  = 58,5  $U_2$  = 13,5

 $min(U_1, U_2) = 13,5$ Kritická hodnota  $U_{(8,9;0,05)}$  = 15 než kritická hodnota

zamítáme  $H_0$ .

#### Párový Wilcoxonův test a znaménkový test

- Vycházíme z rozdílů párových hodnot a přecházíme na design jednovýběrových testů. Testuje, zda je medián diferencí (D) párových hodnot roven
- hodnotě 0.

 $H_0: D_{0,5} = 0$   $H_A: D_{0,5} \neq 0$ 

 Dále postupujeme stejně jako u jednovýběrových testů výpočtem testové statistiky  $S_w^{\ \ +}$  a  $S_w^{\ \ -}$  (u Wilcoxonova testu), resp.  $S_z^{\ \ +}$  (u znaménkového testu) a jejich porovnáním s kritickou hodnotou, resp. s kritickým intervalem (nebo pro větší vzorky použijeme aproximaci normálním rozdělením).

IVI U N I

# Párový Wilcoxonův test

Ukázka výpočtu: U 10 pacientů byla zjištěna hodnota krevního parametru před a po podání léku. Zjistěte, zda se hodnoty před a po podaní léku liší.

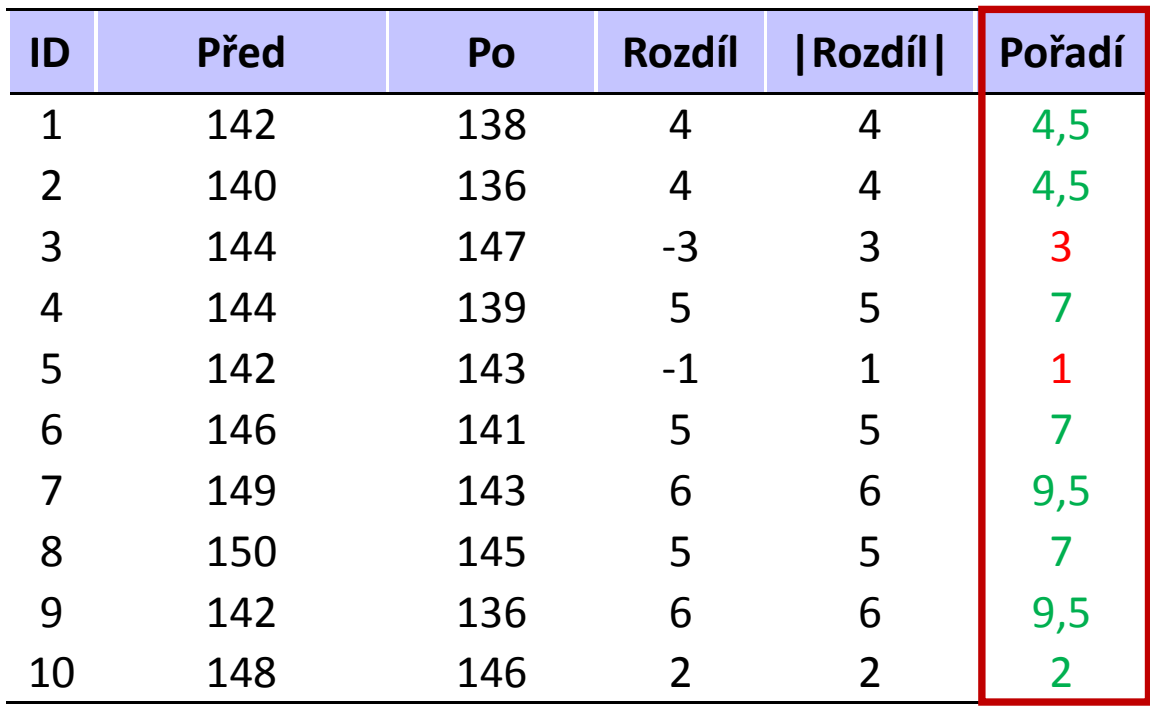

 $S_w^+ = 51$   $S_w^- = 4$ 

**THE WELL** 

 $min(S_w^+, S_w^-) = 4$ Kritická hodnota  $w_{\rm 10(0,05)}$  = 8 5 **Hodnota testové statistiky je** menší než kritická hodnota zamítáme  $H_0$ .

## **MUNT** MED

### Statistické testy o parametrech tří a více výběrů

Kruskalův-Wallisův test

## Kruskalův-Wallisův test

- Neparametrická alternativa analýzy rozptylu (ANOVA)
- Zobecnění Mannova-Whitneyova U testu pro více než dvě srovnávané skupiny.
- **Počítá s pořadím hodnot** v souborech namísto s původními daty.
- Nulová hypotéza předpokládá stejné rozdělení pravděpodobnosti veličiny ve všech skupinách.
- **Předpoklad:** tvar rozdělení je ve všech skupinách stejný.
- **Poznámka:** test lze použít i pro ordinální data (např. hodnocení zdravotního stavu na stupnici 1-5 apod.).

# Kruskalův-Wallisův test

#### Postup:

1. Stanovíme nulovou a alternativní hypotézu pro *k* skupin (F(x) – distribuční funkce):

 $H_0: F(x_1) = F(x_2) = ... = F(x_k)$ 

- $H_{\Delta}$ : alespoň jedna F(x<sub>i</sub>) se liší od ostatních
- 2. Hodnoty všech výběrů (skupin) jsou sloučena a je určeno jejich pořadí v tomto sloučeném souboru.
- 3. Pro všechny výběry zvlášť je spočítán součet pořadí ( $T^{}_1$ , …  $T^{}_k$ ).
- 4. Ze součtu pořadí ve skupinách je určena finální hodnota testové statistiky Q:

$$
Q = \frac{12}{n(n+1)} \sum_{j=1}^{k} \frac{T_j^2}{n_j} - 3(n+1)
$$

IVI U N I

## Kruskalův-Wallisův test

- 5. Pokud je Q≥χ² (k−1), nebo když příslušná p-hodnota ≤ zvolená hladina významnosti, zamítáme nulovou hypotézu. Pro malé velikosti výběrů určujeme kritický obor z tabulek pro Kruskalův-Wallisův test.
- 6. V případě zamítnutí nulové hypotézy pokračujeme dále hledáním lišících se dvojic pomocí metod mnohonásobného porovnávání.

## **NUNT** MED

### Praktické cvičení v programu **Statistica**

### Datový soubor

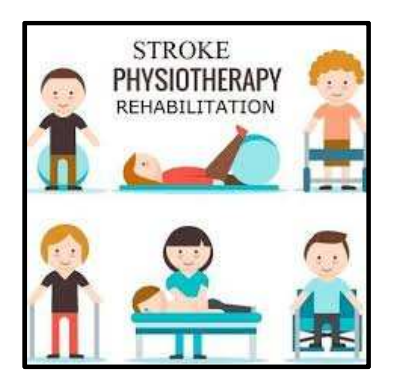

IUNT

M F

#### Rehabilitace po mozkovém infarktu

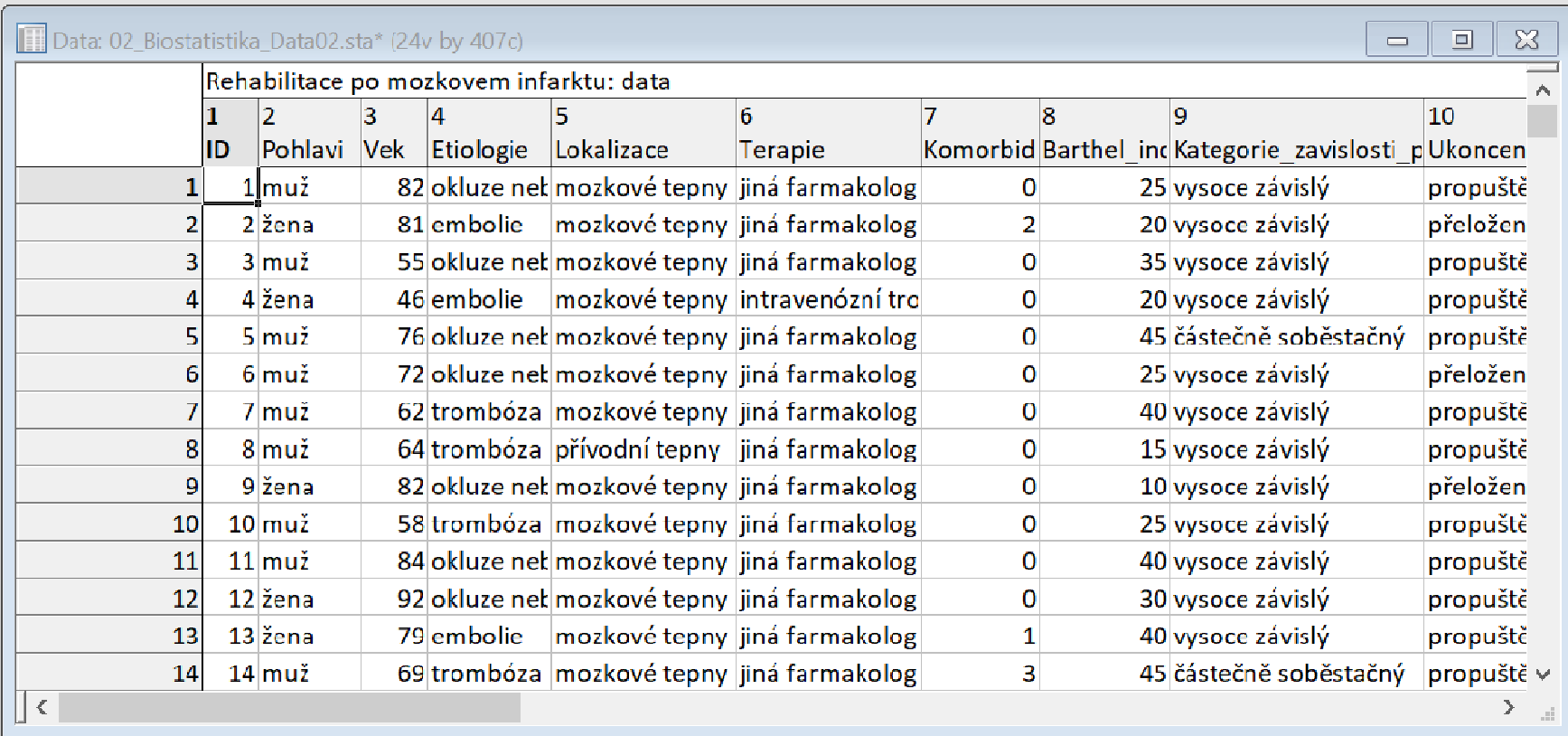

#### Rehabilitace po mozkovém infarktu

- Cvičný datový soubor obsahuje záznamy o celkem 407 pacientech hospitalizovaných pro mozkový infarkt na neurologickém oddělení akutní péče, kde jim byla poskytnuta terapie pro obnovu krevního oběhu v postižené části mozku.
- Po zvládnutí akutní fáze byl u pacientů vyhodnocen stupeň soběstačnosti v základních denních aktivitách (ADL) pomocí tzv. indexu Barthelové (BI) a byli přeloženi na rehabilitační oddělení.
- Po dvou týdnech byl opět dle BI vyhodnocen stupeň soběstačnosti a pacienti byli buď propuštěni do ambulantní péče, nebo přeloženi na oddělení následné péče.

MUNT

#### Rehabilitace po mozkovém infarktu

#### Sbírané informace:

- základní demografické údaje (**pohlaví** a **věk**),
- informace o samotné diagnóze mozkové příhody (**etiologie** a lokalizace uzávěru cévy),
- informace o léčbě (typ indikované **terapie** a **výskyt komplikací**)
- informace o způsobu ukončení rehabilitace .
- Stupeň soběstačnosti před rehabilitací byl dodatečně zjištěn z neurologie a na konci rehabilitace byl vyplněn nový dotazník pro určení výsledného indexu Barthelové.

**IIINI** 

## **NUNT** MED

## Úkol 1. JednovýběrovýWilcoxonův test

#### Úkol č. 1 – Jednovýběrový Wilcoxonův test

Zadání: "V podobné zahraniční studii byla publikovaná střední hodnota indexu Barthelovéna konci akutní rehabilitace po mozkovém

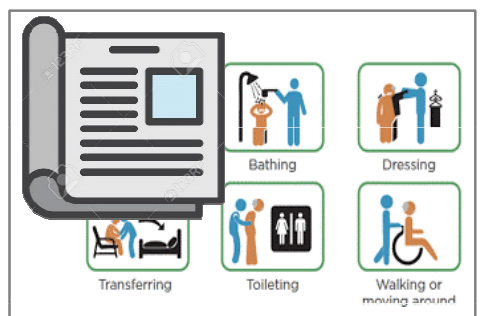

infarktu ve výši 64,4. Zjistěte, zda výsledné dosažení stupně soběstačnosti dle BI ve vašich datech je stejné nebo jiné než v této studii."

#### Postup:

 Ověříme předpoklady testu: Normalita rozložení hodnot 1.indexu Barthelové na konci rehabilitace (ověříme vizuálně i statistickým testem – Shapiro-Wilkův test). IUNT

#### Úkol č. 1 – Jednovýběrový Wilcoxonův test

Postup (po nemožnosti použít jednovýběrový t-test):

- 1. Na hladině významnosti α = 0,05 testujeme hypotézu $H_0$ :  $Me = 64.4$  proti  $H_4$ :  $Me = 64.4$
- 2. Původní hodnoty Barthelové indexu převedeme na pořadí (určené podle absolutní hodnoty rozdílu oproti referenci).
- 3. Vypočítáme testovou statistiku S<sub>w</sub> nebo Z a odpovídající p-<br>Naslastv hodnotu.

 $S_w = 41\,099$   $Z = 0.17 \Rightarrow (p = 0.861)$ 

MUNT

- 4. Vypočítané statistiky porovnáme s kritickou hodnotou, nebo porovnáme p-hodnotu s hladinou významnosti α = 0,05.
- 5. Je-li **p-hodnota > α nezamítáme H<sub>0</sub>. Výsledná** soběstačnost pacientů v našem souboru se neliší od výsledků publikovaných v porovnávané studii.

## Úkol č. 1 – Ověření normality a popis dat

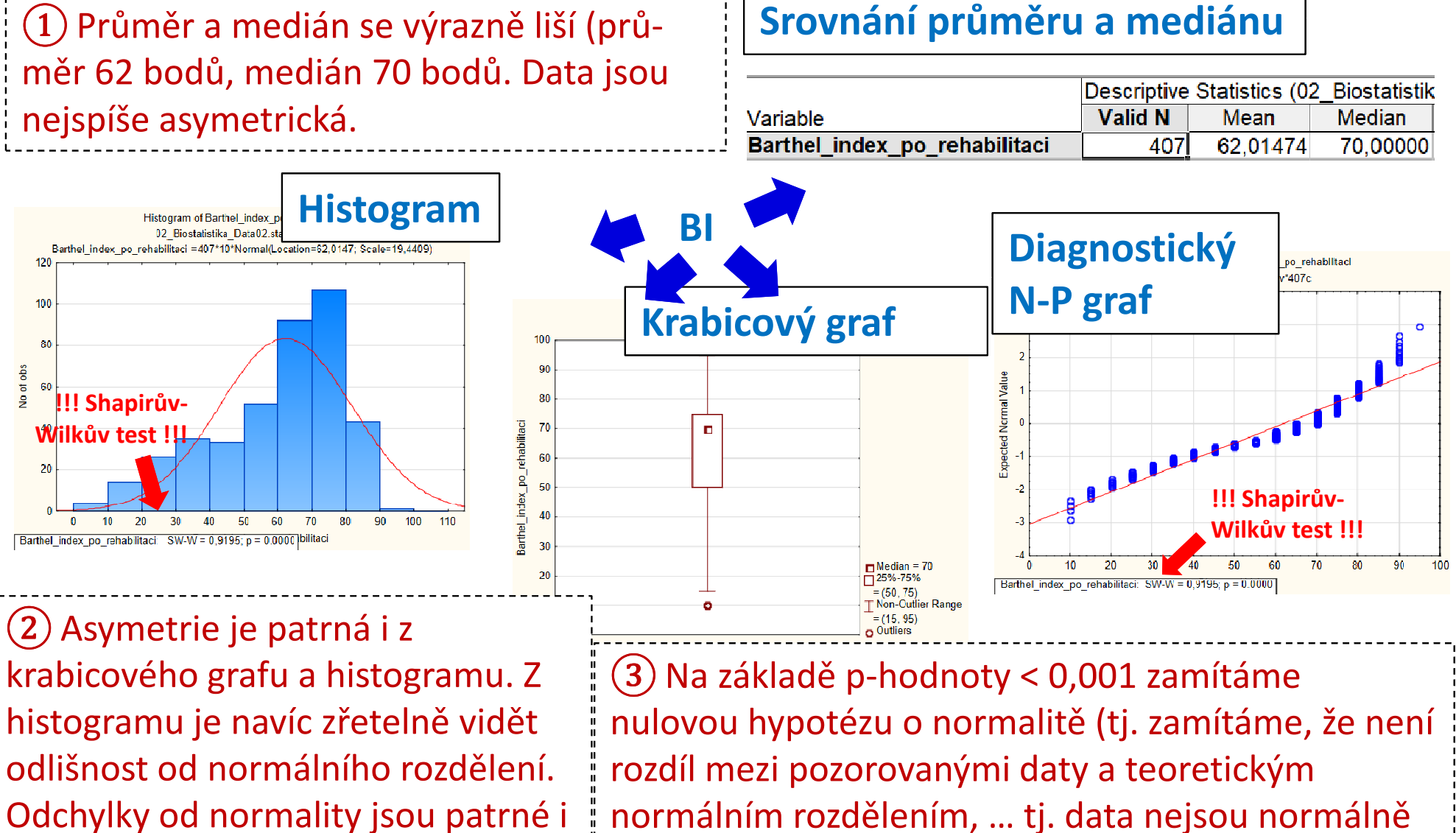

rozdělená).

z N-P grafu.

## Úkol č. 1 – Řešení v programu Statistica

- • Do datové tabulky je potřeba přidat sloupec obsahující konstantní hodnotu reference, se kterou porovnáváme naše výsledky.
- • V menu Statisticszvolíme Nonparametrics,vybereme Comparingtwo <mark>dependent</mark> samples (groups).

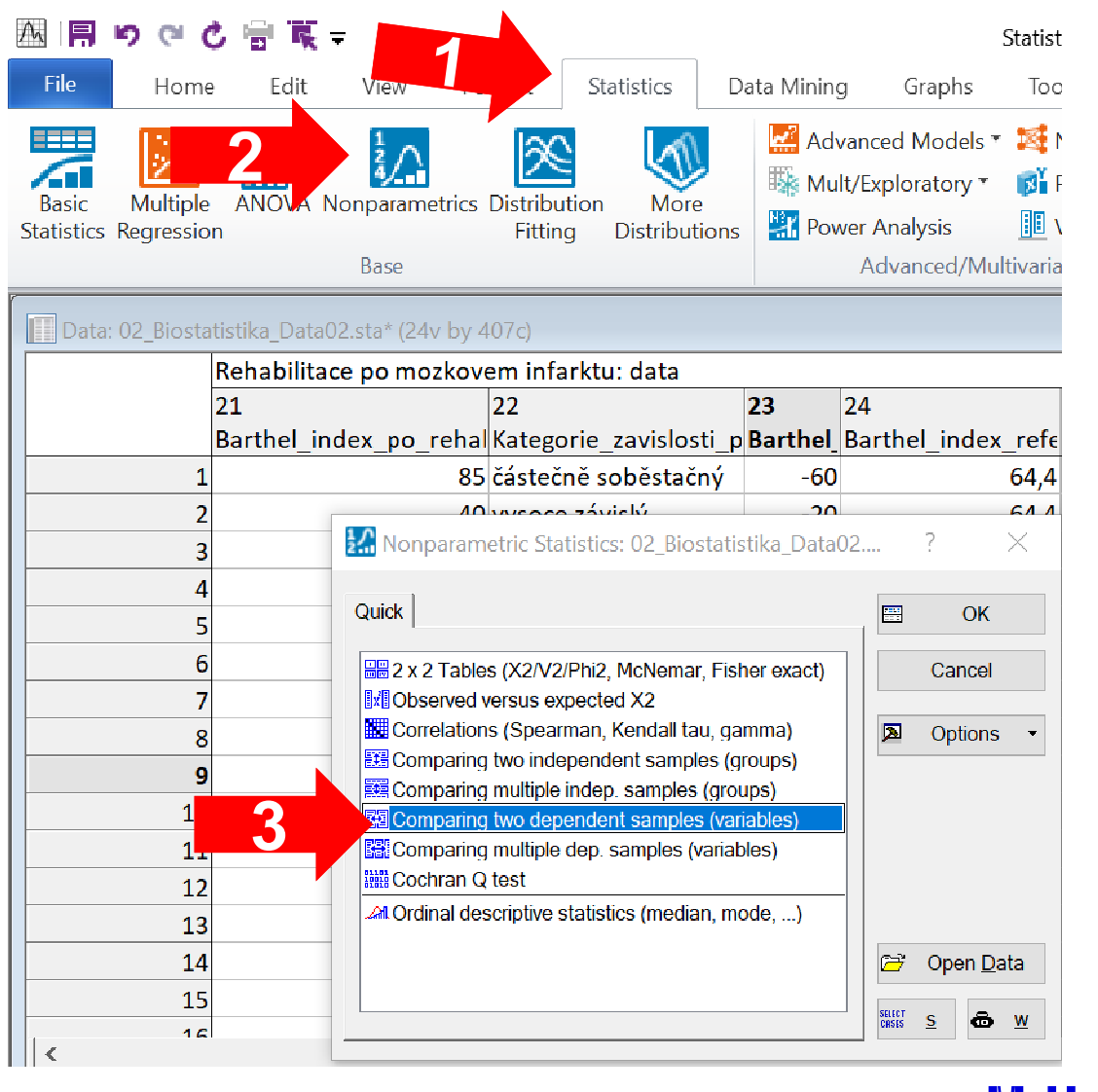

## Úkol č. 1 – Řešení v programu Statistica

- Vybereme proměnné (Variables), které chceme testovat (testovaný parametr a reference).
- •Kliknutím na *Wilcoxon* matched pair test získáme výsledky.

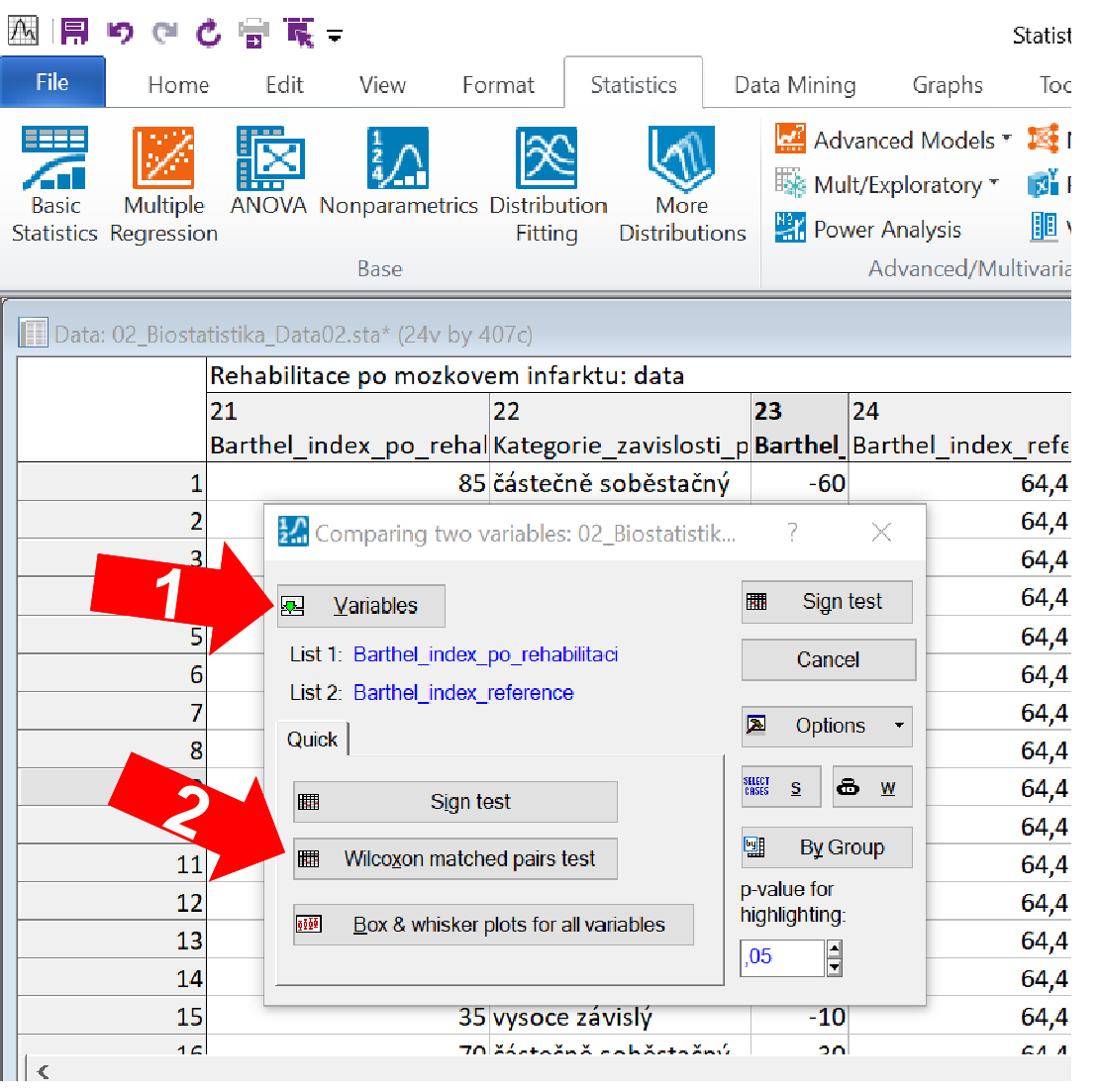

MUNIT

## Úkol č. 1 – Výsledky v Statistica

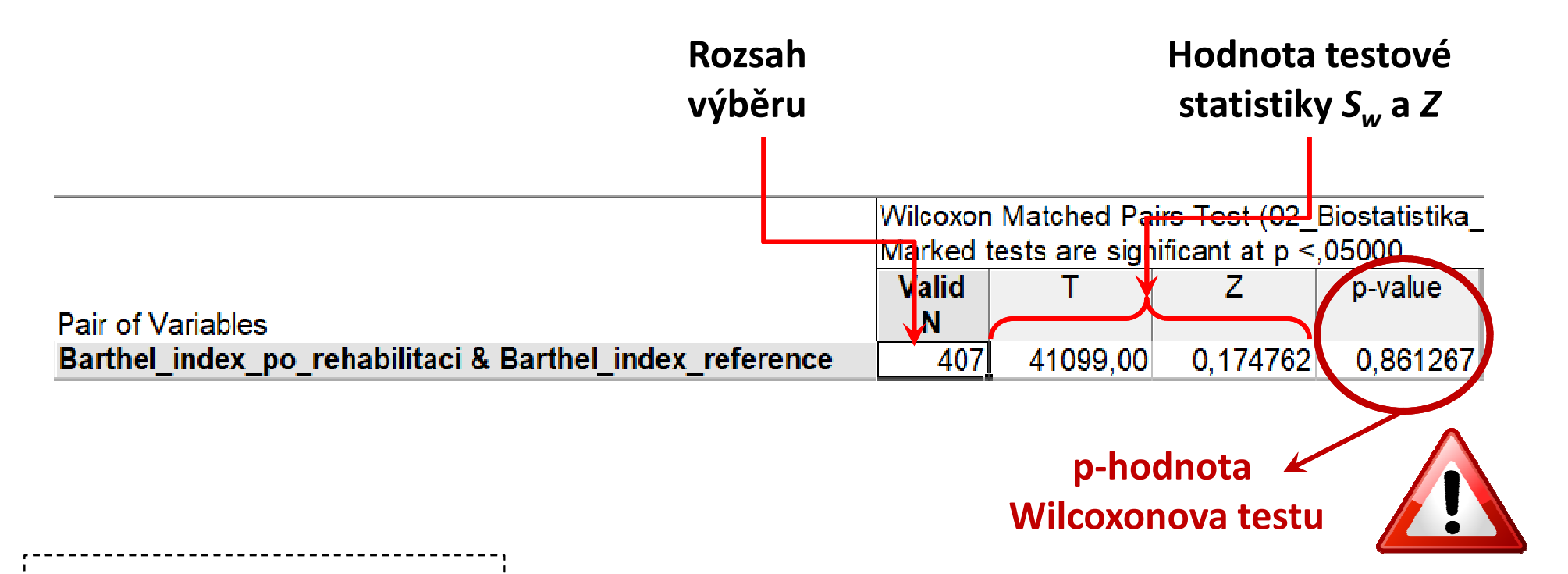

Pozorovaný výsledný ①medián Barthelové indexu je 70 bodů, což je oproti výsledku 64,4 bodů v porovnávané studii lepší výsledný stav o 5,6 bodů.

34 Institut biostatistiky a analýz LF

(2) P-hodnota statistické významnosti tohoto pozorova- P-hodnota statistické významnosti tohoto pozorova-ného rozdílu je ale p = 0,861, což na hladině významnosti 0,05 značí nevýznamný rozdíl, a z dostupných dat tedy nelze prokázat, že by výsledná soběstačnost pacientů léčených s mozkovým infarktem v našem souboru byla odlišná od výsledků publikovaných v porovnávané studii.

## **MUNT** MED

## Úkol 2. Dvouvýběrový Mannův-Whitneyův test

### Úkol č. 2 – Dvouvýběrový Mannův-Whitneyův test

Zadání: "U pacientů hospitalizovaných pro mozkový infarkt by po úspěšné terapii a absolvování akutní rehabilitace měl následovat přesun do

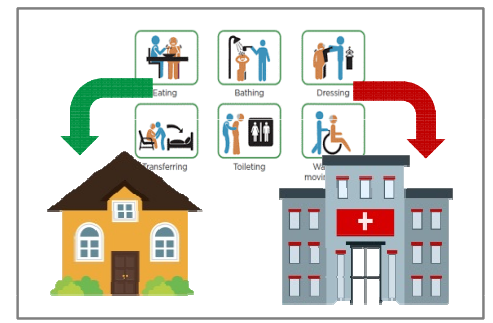

III NET

ambulantní péče nebo na následné lůžko k pokračování v další rehabilitaci. Při správném managementu péče by do následné lůžkové péče měli pokračovat pouze pacienti, u kterých dosud nebylo dosaženo dostatečné rekonvalescence. Zkontrolujte, zda pacienti překládaní na následné lůžko mají skutečně horší míru soběstačnosti v základních denních aktivitách (ADL) vyjádřenou indexem Barthelové určenou v době propouštění."

### Úkol č. 2 – Dvouvýběrový Mannův-Whitneyův test

Postup (po nemožnosti použít dvouvýběrový t-test):

- 1. Na hladině významnosti α = 0,05 testujeme hypotézu $H_0: F(x_1) = F(x_2)$  proti  $H_0: F(x_1) \neq F(x_2)$
- 2. Původní hodnoty Barthelové indexu převedeme na pořadí v celém souboru.
- 3. Vypočítáme testovou statistiku U nebo Z a odpovídající phodnotu.

 $U = 1998$   $Z = 14$   $\Rightarrow$   $(p < 0.001)$ 

- 4. Vypočítané statistiky porovnáme s kritickou hodnotou, nebo porovnáme p-hodnotu s hladinou významnosti α = 0,05.
- 5. Je-li p-hodnota ≤ α  $\implies$  zamítáme H<sub>0</sub>. Aktuální soběstačnost pacientů je určující pro jejich další pokračování v MUNT systému zdravotní péče.

## Úkol č. 2 – Ověření normality a popis dat

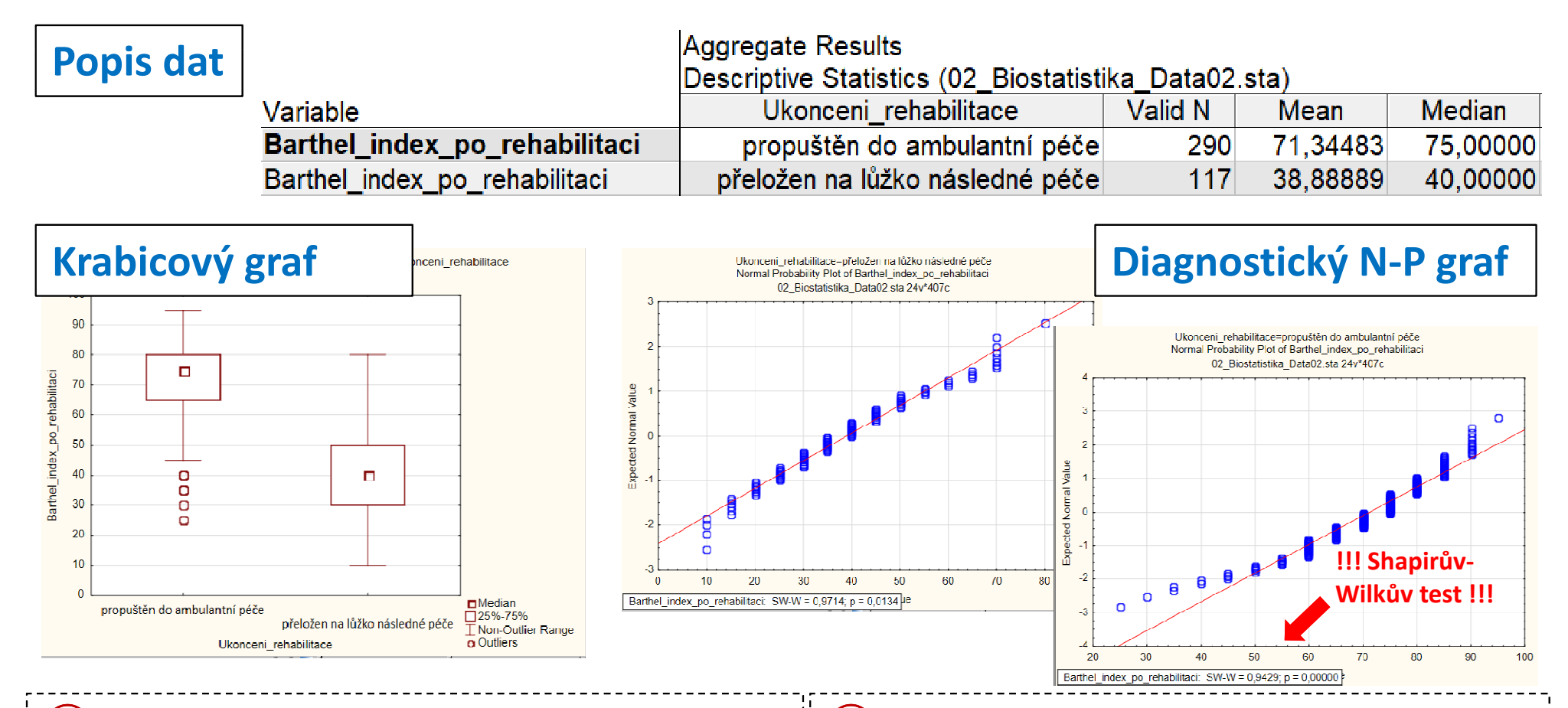

 $\Gamma(1)$  Základní popis i grafické srovnání ukazuje  $\Gamma(2)$  Normalitu dat zamítáme u obou skupin výrazný rozdíl mezi skupinami (soběstačnost při propuštění do ambulantní péče je v mediánu 75 bodů, ale pacienti pokračující do následné péče mají medián pouze 40 bodů).

(p = 0,013 a p < 0,001) a přinejmenším u pacientů propuštěných domů je výrazné porušení normality patrné graficky i z N-P grafu.

## Úkol č. 2 – Řešení v programu Statistica

 $\bullet$ • V menu Statistics zvolíme Nonparametrics, vybereme **Comparing two** independent samples(groups).

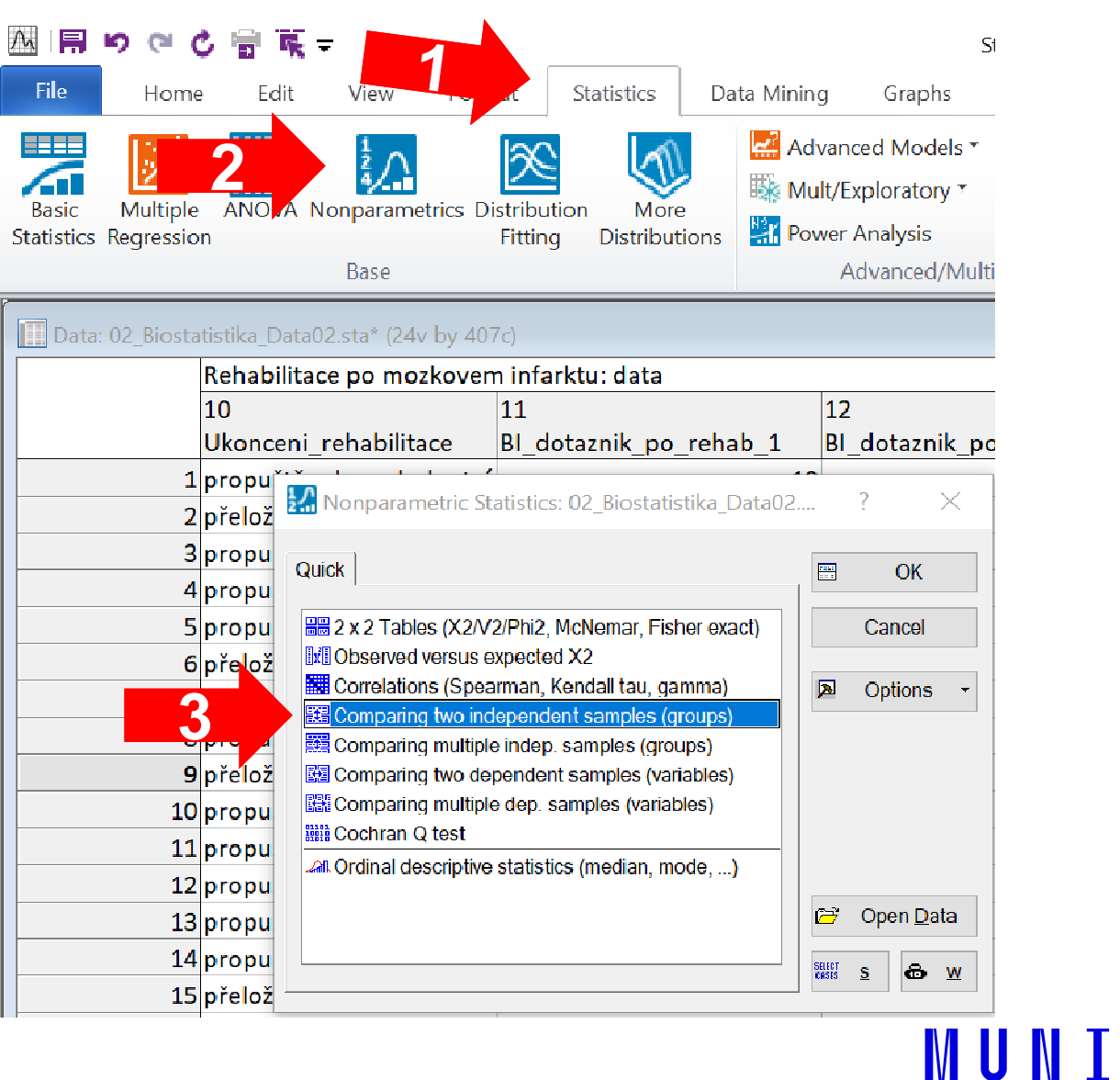

## Úkol č. 2 – Řešení v programu Statistica

- • Vybereme proměnnou, kterou chceme testovat (dependent) a proměnnou obsahující skupiny, které srovnáváme (*grouping*).
- • Kliknutím na Mann-Whitney U test, nebo na M-W U test získáme výstupy.
- ▲ 帰 り ◎ 亡 | 青 茂 =  $\mathbb{Q}$ File. Home Edit View Statistics Data Mining Format Graphs Advanced Models **E** Mult/Exploratory ▼ **ANOVA Nonparametrics Distribution** Multiple **Power Analysis** Statistics Regression **Distributions Fittina** Rase Advanced/Mult Data: 02 Biostatistika Data02.sta\* (24v by 407c) 2. Comparing Two Groups: 02 Biostatistika ... **Rehabilitace**  $\times$  $\mathbf{E}$ Variables **圃 M-W U test** 1 propuštěr d Dependent: Barthel index po rehabilitaci Cancel 2 přeložen na Grouping: Ukonceni rehabilitace 3 propuštěn de Codes for: Group 1: "propuštěn do a Group<sub>2</sub>: "přeložen na lůž 4 propuštěn de 5 propuštěn de Options -Quick  $6$ nřeložen na SELECT<br>CASES  $\mathbf{S}$  $\delta$  w 7 propuštěn de 翢 Wald-Wolfowitz runs test  $8$  pr <sup>\*±ĕ</sup>n d≀ 回 **By Group 翻 Kolmogorov-Smirnov two-sample test** 9<sub>pre</sub> Double-click on the 10 propuštěn respective field to select Mann-Whitney U test 冊 codes from the list of 11 propuštěn de valid variable values  $\sqrt{\phantom{a}}$  Apply continuity correction 12 propuštěn do  $\frac{1}{2}$ Box & whisker plot by group p-value for 13 propuštěn de highlighting:  $\frac{1}{b}$ Categorized histograms by group 14 propuštěn de E  $.05$ 15 přeložen na

## Úkol č. 2 – Výsledky v Statistica

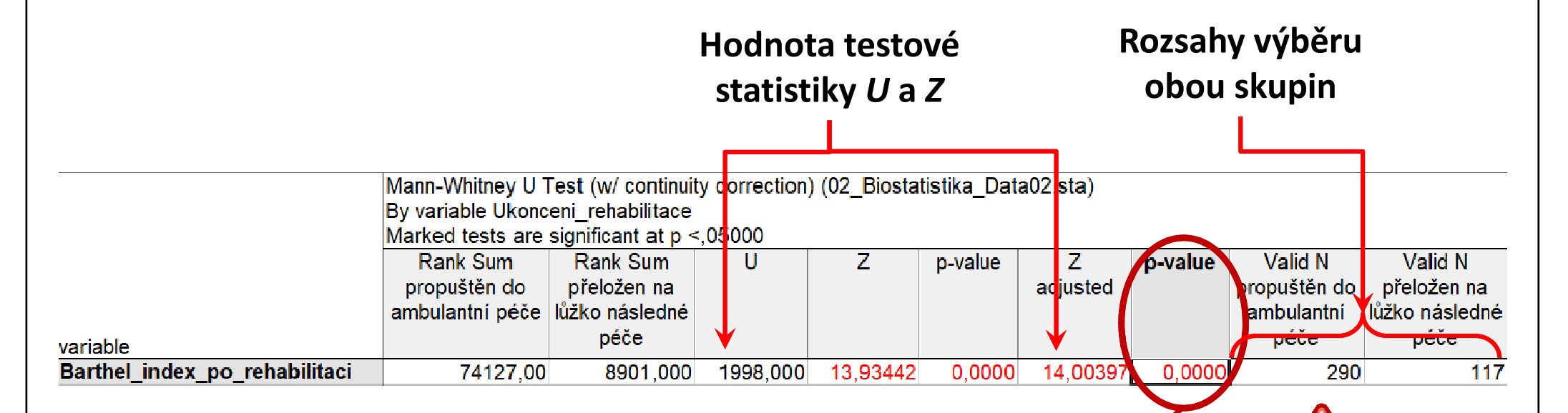

Z předchozího popisu je patrný výrazný rozdíl mezi skupinami (soběstačnost při propuštění do ambulantní péče je v mediánu 75 40 bodů).

41 Institut biostatistiky a analýz LF

#### p-hodnota Mannova-Whitneyova testu

bodů, ale pacienti pokračující do P-hodnota statistické významnosti tohoto<br>následné péče mají medián pouze<br>pozorovaného rozdílu je p < 0,001, což na hladině<br>významnosti 0,05 značí **významný rozdíl**, a ze získaných dat tedy lze říct, že aktuální soběstačnost pacientů souvisí s jejich dalším pokračováním v systému zdravotní péče.

## **NUNT** MED

#### Úkol 3. Párový Wilcoxonůvv test

## Úkol č. 3 – Párový Wilcoxonův test

Zadání: "Pacientům hospitalizovaným s mozkovým infarktem byla na lůžku akutní péče poskytnuta terapie pro obnovu krevního oběhu v postižené části mozku. Po zvládnutí

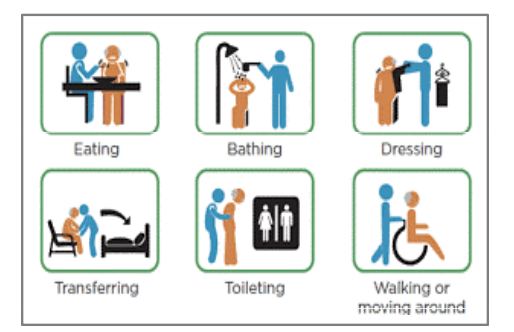

IVI II NH

akutní fáze byl u pacientů vyhodnocen stupeň soběstačnosti v základních denních aktivitách (ADL) pomocí indexu Barthelové (BI) a byli přeloženi na rehabilitační oddělení. Po dvou týdnech byl opět vyhodnocen stupeň soběstačnosti dle BI. Zjistěte, zda poskytnutá rehabilitační péče vedla ke zlepšení soběstačnosti ADL. "

## Úkol č. 3 – Párový Wilcoxonův test

Postup (po nemožnosti použít párový t-test):

- 1. Na hladině významnosti α = 0,05 testujeme hypotézu o diferencích párových hodnot.  $H_0$ :  $Me = 0$ ,  $H_4$ :  $Me \neq 0$
- 2. Původní hodnoty vypočítaných diferencí obou měření převedeme na pořadí (určené podle jejich absolutní hodnoty).
- 3. Vypočítáme testovou statistiku S<sub>w</sub> nebo Z a odpovídající phodnotu.  $S_w = 198.5$   $Z = 17.29 \Rightarrow (p < 0.001)$
- 4. Vypočítané statistiky porovnáme s kritickou hodnotou, nebo porovnáme p-hodnotu s hladinou významnosti α = 0,05.
- 5. Je-li p-hodnota ≤ α  $\longrightarrow$  zamítáme H<sub>0</sub>. Během rehabilitace se podařilo změnit soběstačnost pacientů v denních aktivitách. Ke stejnému závěru jsme došli při použití MUNT parametrického t-testu.

## Úkol č. 3 – Ověření normality diferencí

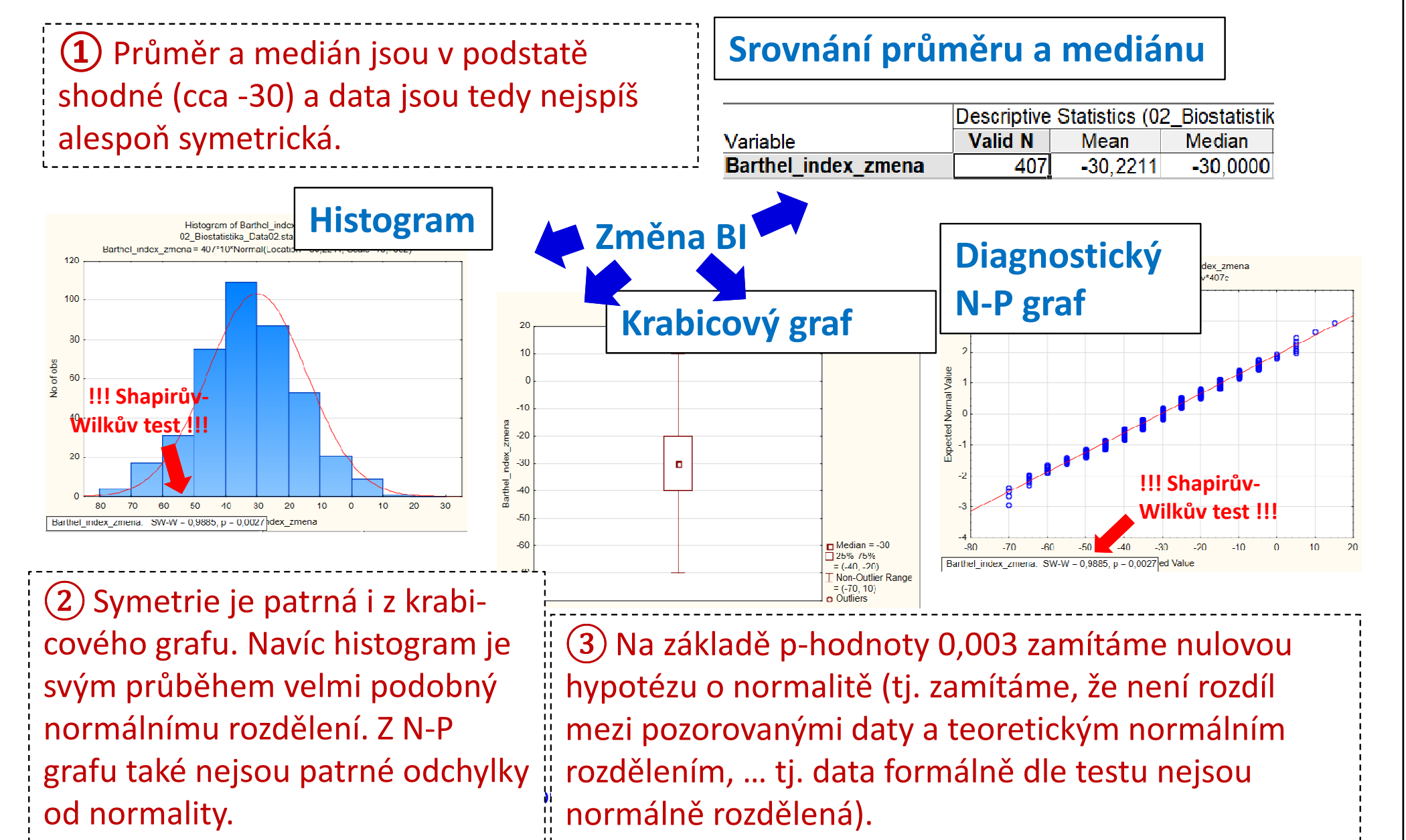

## Úkol č. 3 – Řešení v programu Statistica

• V menu Statisticszvolíme Nonparametrics,vybereme Comparing two dependent samples (groups).

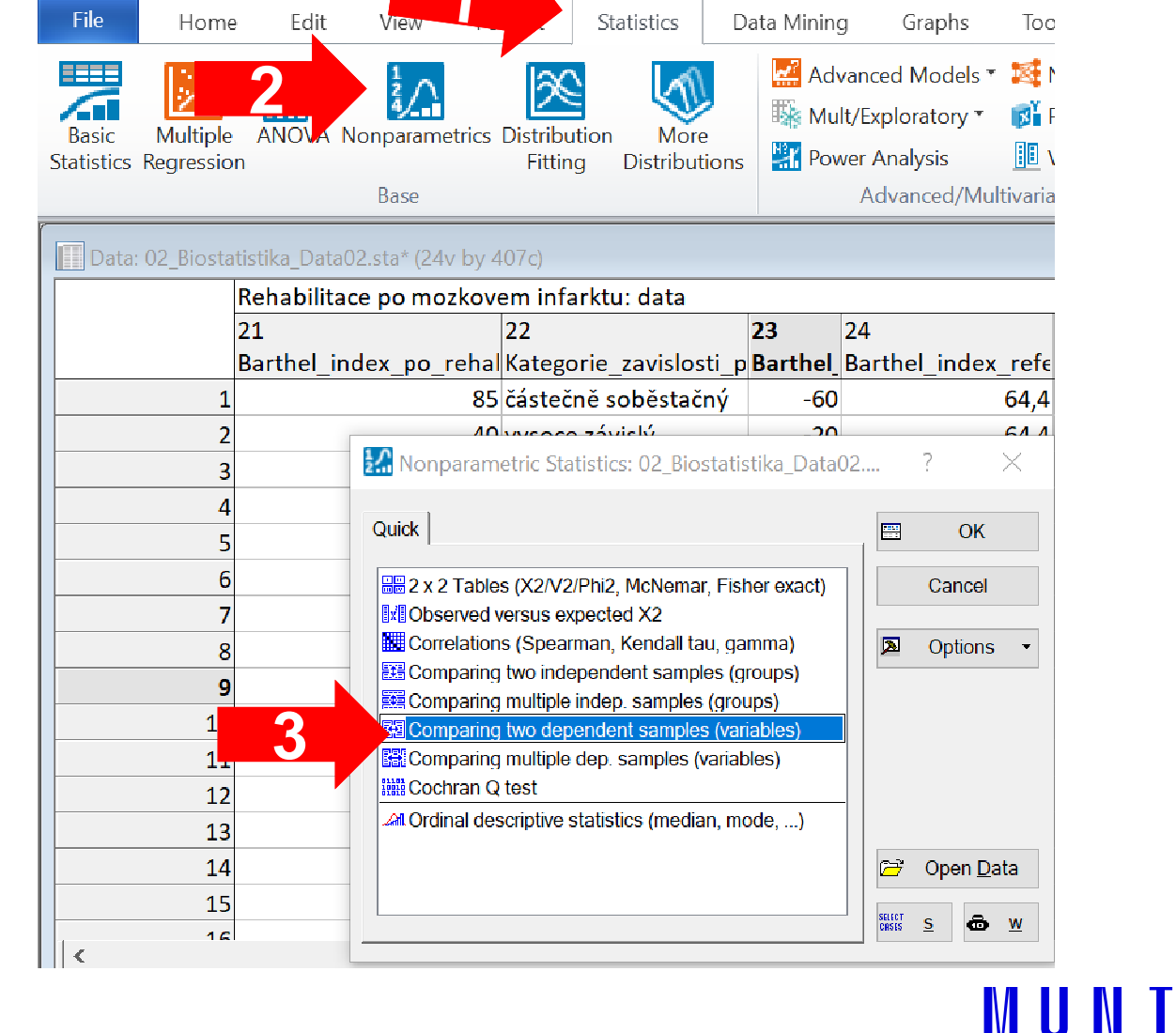

Statist

## Úkol č. 3 – Řešení v programu Statistica

- • Vybereme proměnné (Variables), které chceme testovat.
- • Kliknutím na Wilcoxonmatched pair test získáme výsledky.

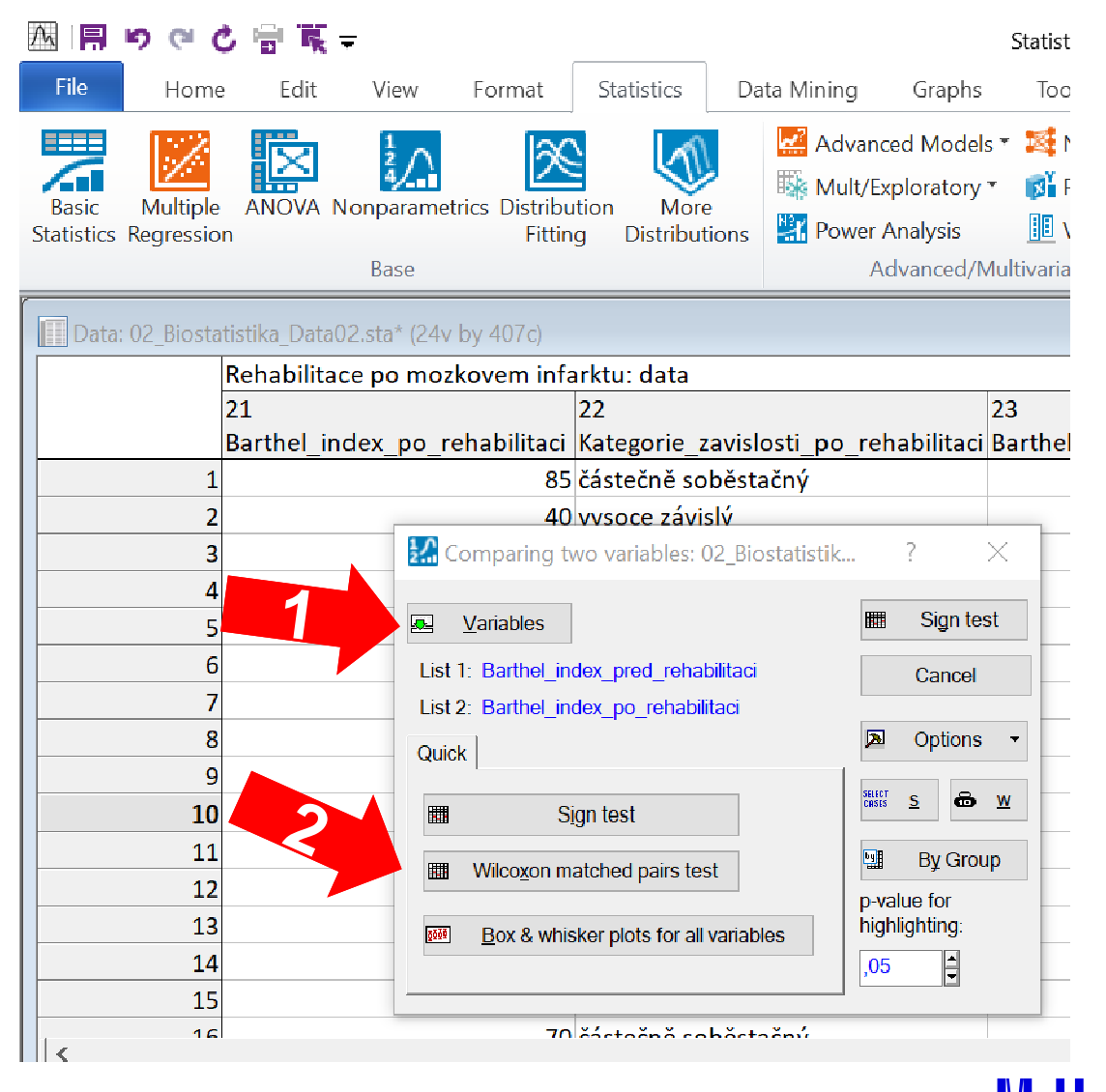

## Úkol č. 3 – Výsledky v Statistica

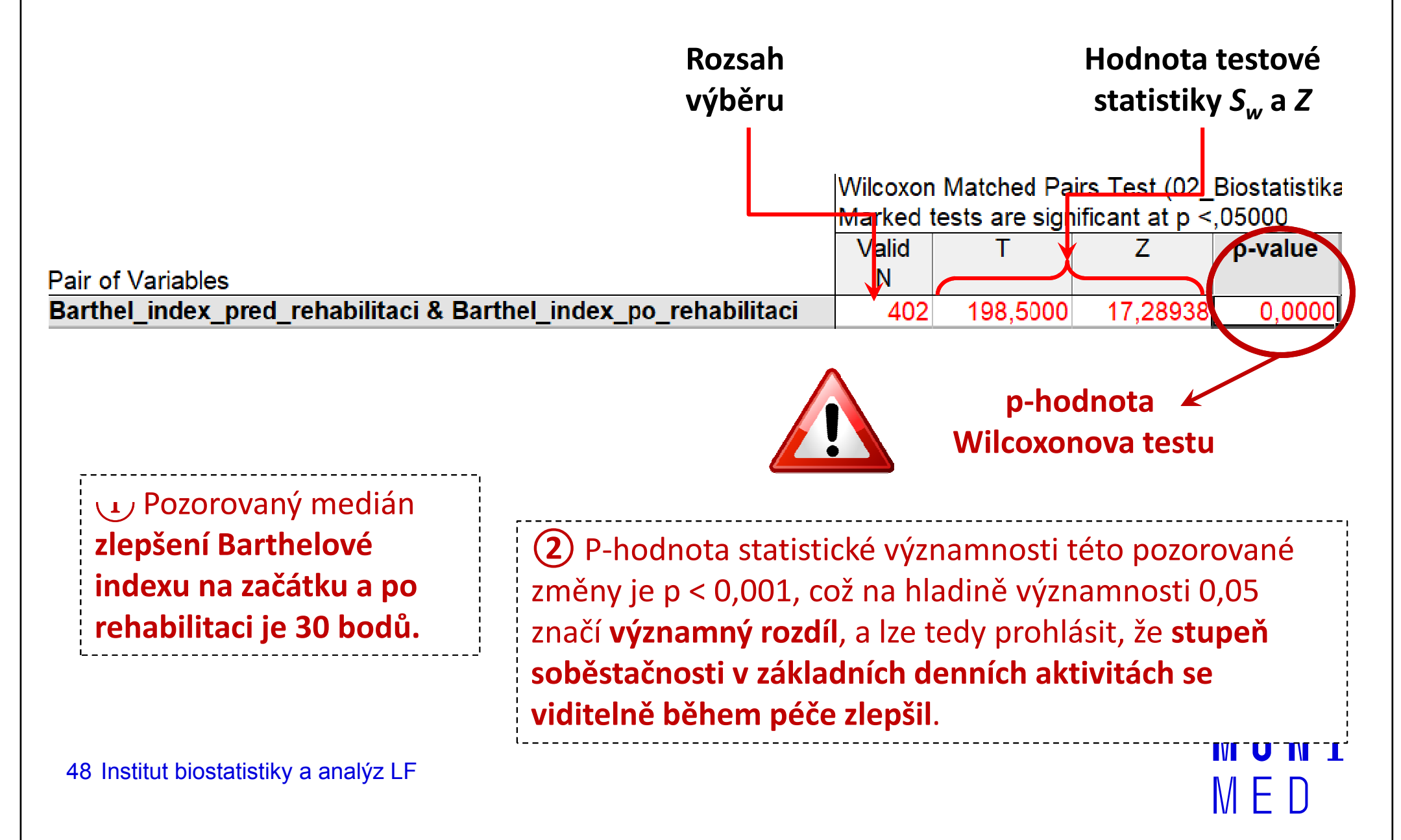

## **NUNT** MED

#### Úkol 4. Kruskalův-Wallisůvv test

## Úkol č. 4 – Kruskalův-Wallisův test

Zadání: "Zjistěte, zda etiologie vzniku mozkového infarktu (deficit způsobený embolií, trombózou nebo neurčenou okluzí/stenózou)je potenciálním prediktivním faktorem výsledného stupně soběstačnosti v základních denních aktivitách (ADL) vyjádřeného indexem Barthelové. Tj., liší se pacienti s různým typem vzniku mozkového infarktu ve výsledné soběstačnosti?"

## Úkol č. 4 – Kruskalův-Wallisův test

Postup (po nemožnosti použít ANOVA test):

- 1. Na hladině významnosti α = 0,05 testujeme hypotézu $H_0: F(x_1) = F(x_2) = F(x_3)$  proti  $H_A$ : alespoň jedna dvojice  $F(x_k)$  seliší.
- 2. Původní hodnoty Barthelové indexu převedeme na pořadí v celém souboru.
- 3. Vypočítáme testovou statistiku Q a odpovídající p-hodnotu.

- 4. Testovou statistiku porovnáme s kritickou hodnotou nebo porovnáme p-hodnotu s hladinou významnosti α = 0,05.
- 5. Je-li p-hodnota ≤α  $\longrightarrow$  zamítáme H<sub>0</sub>. Existuje alespoň jedna dvojice způsobu vzniku mozkového infarktu, která se liší v následné soběstačnosti pacientů.

## Úkol č. 4 – Ověření normality a popis dat

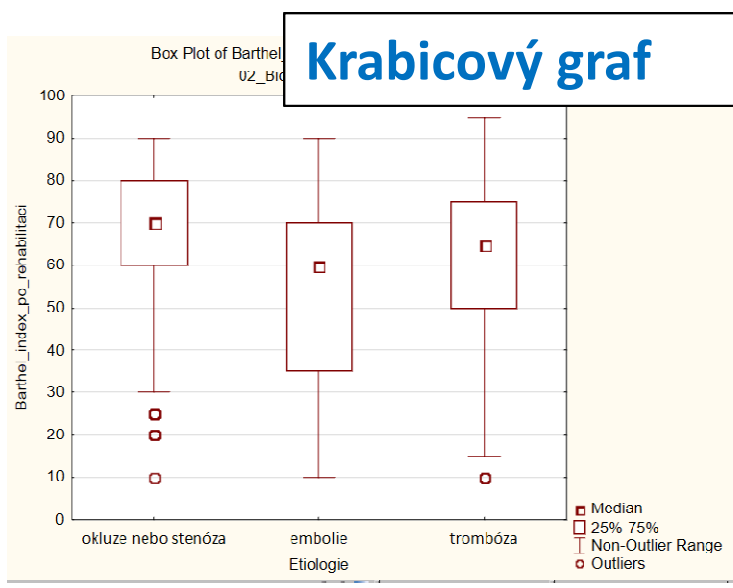

(1) Základní popis i grafické (1) Základní popis i grafické<br>srovnání ukazuje možný rozdíl mezi skupinami (soběstačnost po embolii je v mediánu 60 bodů, po trombóze 65 bodů a po neurčené okluzi nebo stenóze 70 bodů).

#### Etiologie ariable Barthel index po rehabilitaci

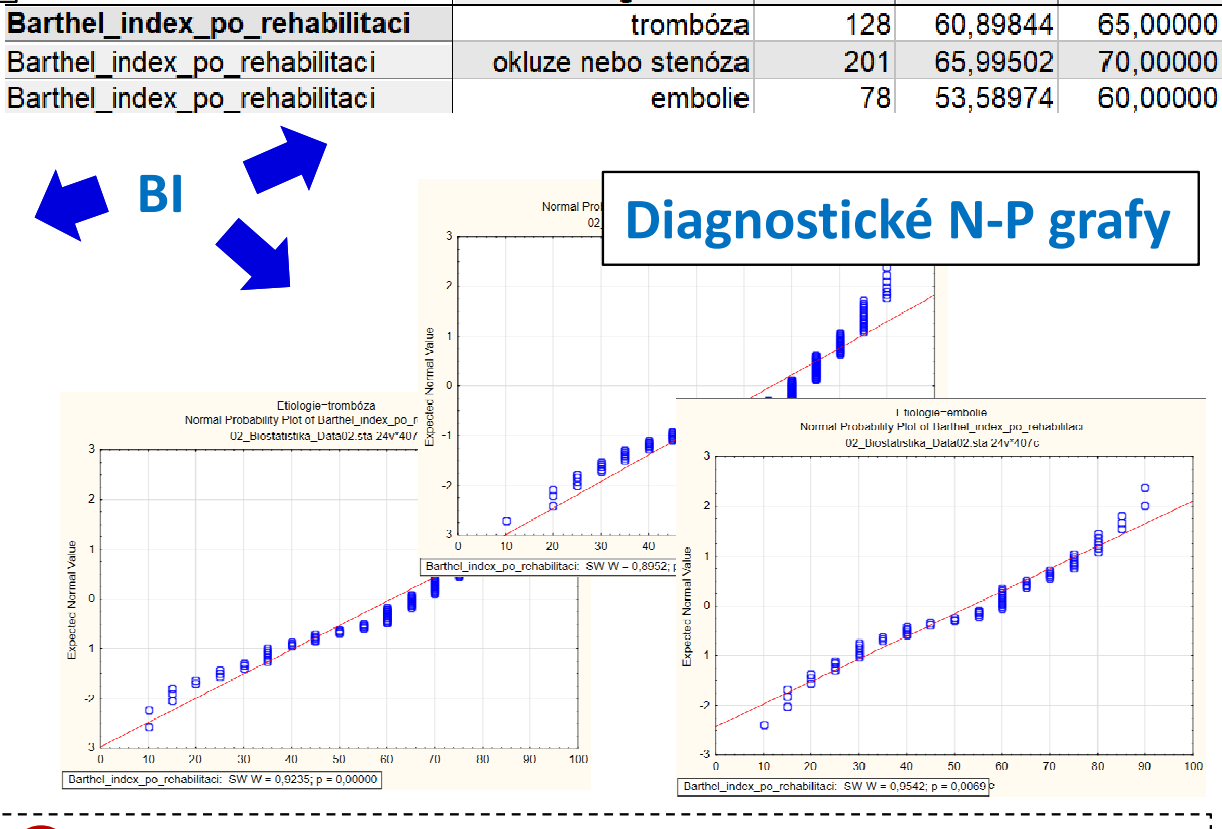

Descriptive Statistics (02 Biostatistika Data02.sta)

Valid N

Mean

**Median** 

Srovnání průměru a mediánu

 $(2)$  Normalitu dat zamítáme u všech tří skupin (p < Normalitu dat zamítáme u všech tří skupin (p < 0,001, p < 0,001 a p = 0,007) s tím, že u všech je porušení normality patrné graficky i z N-P grafu.

52 Institut biostatistiky a analýz LF

## Úkol č. 4 – Řešení v programu Statistica

- $\mathbb{R}^4$ File Home Fdit Statistics Data Mining Graphs Advanced Models 2Mult/Exploratory Multiple ANOVA Nonparametrics Distribution Basic **Power Analysis Statistics Regression** Fittina **Distributions** Base Advanced/Multi
- V menu Statisticszvolíme Nonparametrics,vybereme Comparing multiple indep. samples (groups).

•

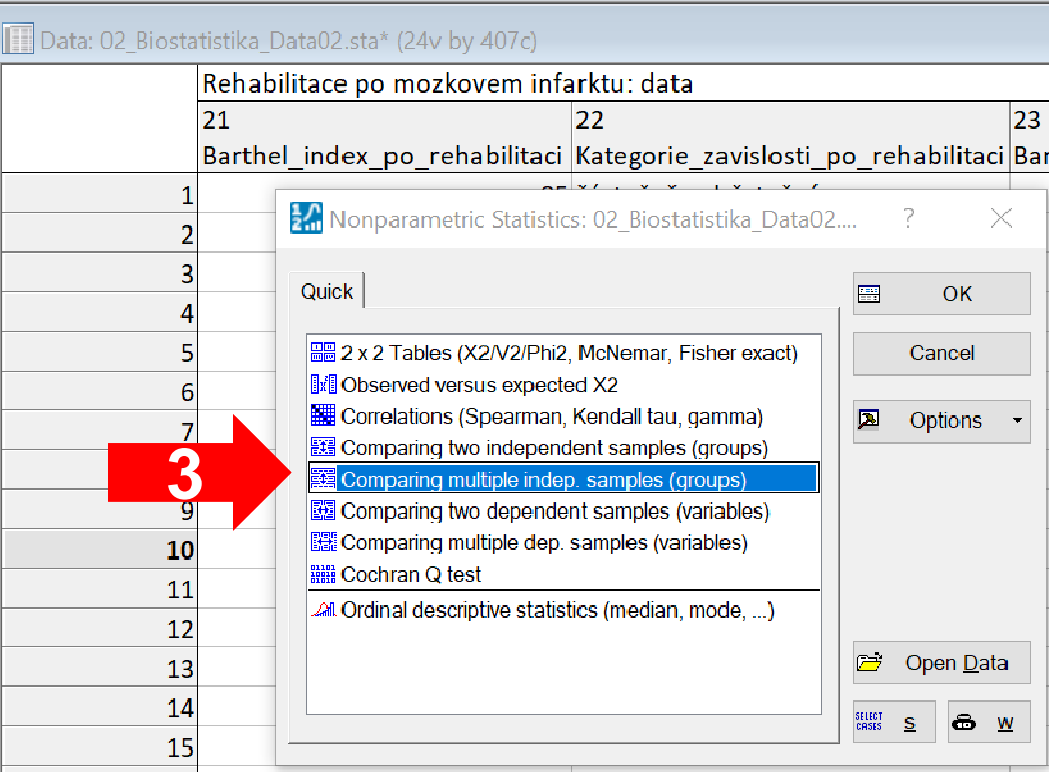

IUN I

## Úkol č. 4 – Řešení v programu Statistica

- Vybereme proměnnou, kterou chceme testovat (dependent) a proměnnou obsahující skupiny, které srovnáváme (grouping).
- •Kliknutím na *Multiple*  comparisons of meanranks for all groups<br>získáme výstupy (celkové srovnání ale také mnohonásobné porovnání mezi všemi skupinami).

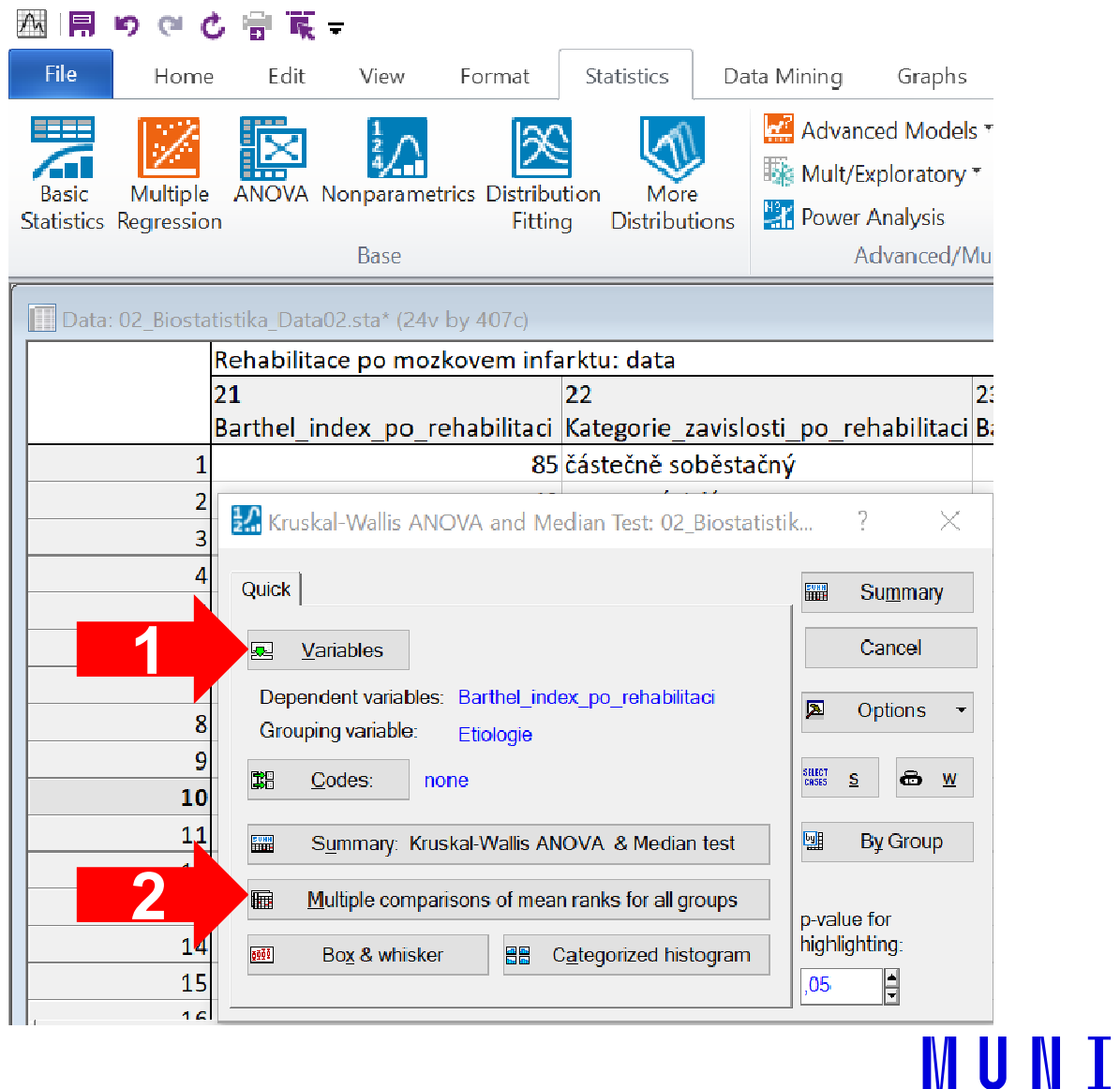

## Úkol č. 4 – Výsledky v Statistica

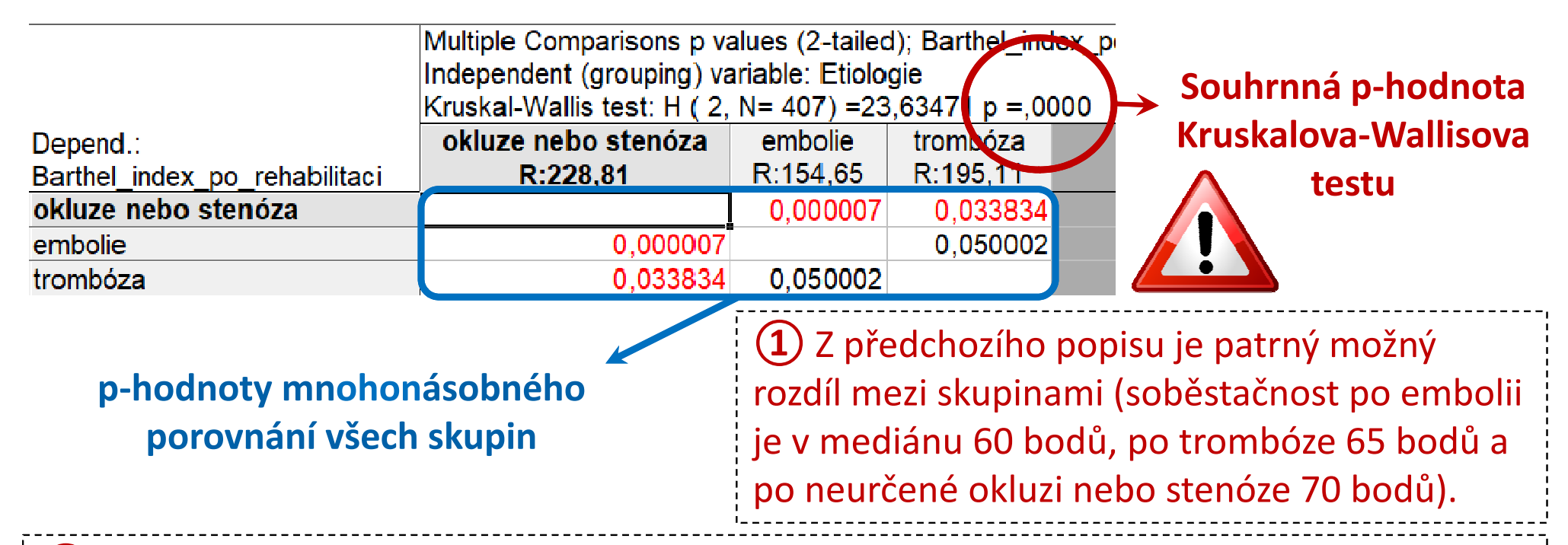

(2) Souhrnná p-hodnota statistické významnosti tohoto pozorovaného rozdílu je p < 0,001, (2) Souhrnná p-hodnota statistické významnosti tohoto pozorovaného rozdílu je p < 0,001,<br>což na hladině významnosti 0,05 značí **významný rozdíl** a ze získaných dat tedy **lze říct, že** existuje alespoň jedna dvojice způsobu vzniku mozkového infarktu, která se liší v následné soběstačnosti pacientů (tj. etiologie souvisí s další soběstačnosti).

3) Mnohonásobným porovnáním jsme navíc prokázali významný rozdíl mezi embolií a Mnohonásobným porovnáním jsme navíc prokázali významný rozdíl mezi embolií a okluzí/stenózou a mezi trombózou a okluzí/stenózou (rozdíl mezi embolií a trombózou 55 Institut biostatistiky a analýz LF významný není). Jinými slovy, výsledný stupeň soběstačnosti je významně lepší u pacientů s okluzí/stenózou oproti embolii i trombóze.